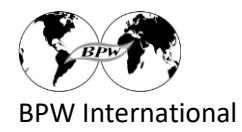

# **Registrare un Progetto Club & Federazione**

- 1. Vada a [www.bpw-projects.org](http://www.bpw-projects.org/)
- 2. Faccia clic su "Online Registration Club & Federation Projects"

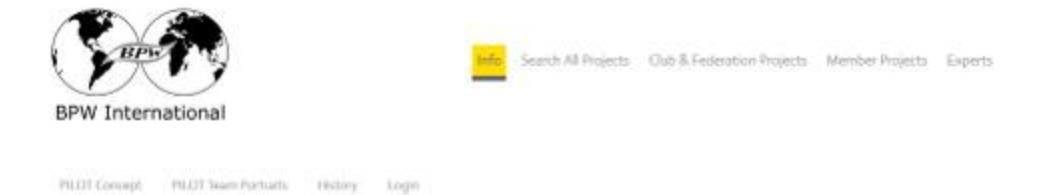

# **BPW International Project Pool**

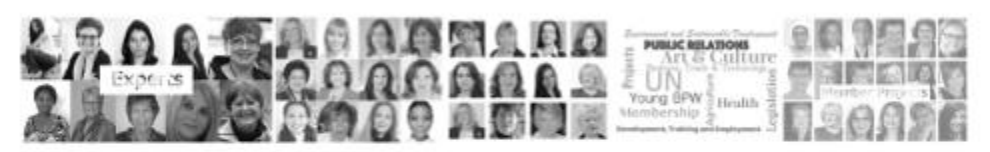

Registering the projects ...

makes the BPW PERFORMANCES visible enables SYNERGIES and COOPERATON provides a base for SPONSORS

# BPW International invites therefore ...

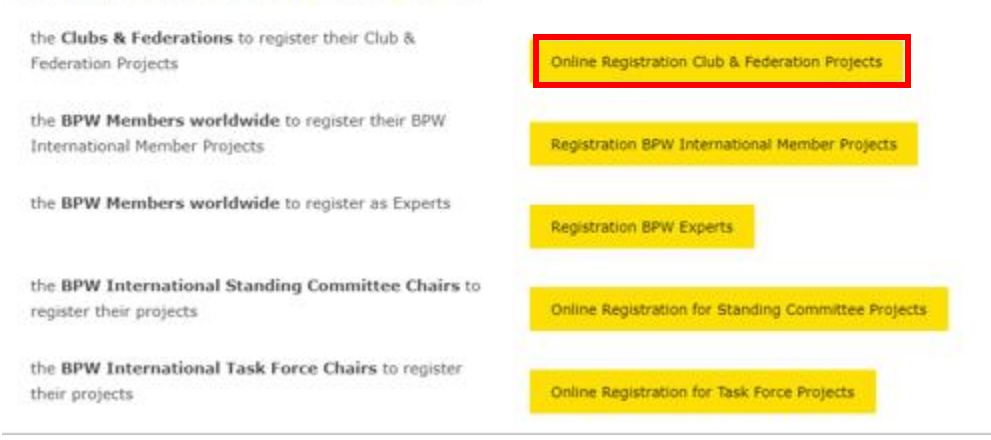

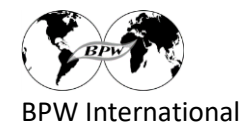

# 3. Seleziona la sua lingua preferita

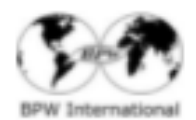

info - acochial majazzi - club & hederation majazzi - Mainbar majazzi - Engelta

# Club & Federation Projects

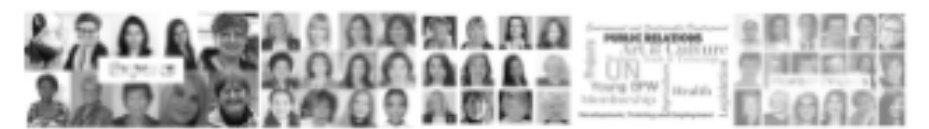

## Why Register your projects?

Registering your Club or Federation Projects means

- . showing the performances of the organization
- . enabling synergies and cooperation
- . providing the essentials for sponsors
- . surpassing the female behaviour of ignoring one's own performances

#### Guidelines

- . Projects can be registered at any time and there is no limit to the number of projects
- . The request to delete or to adapt a project can be forwarded at any time
- . Register all projects of a Federation or Club independent of the number of members working on it. Even a project done by a single person may be registered.

# How to register your projects?

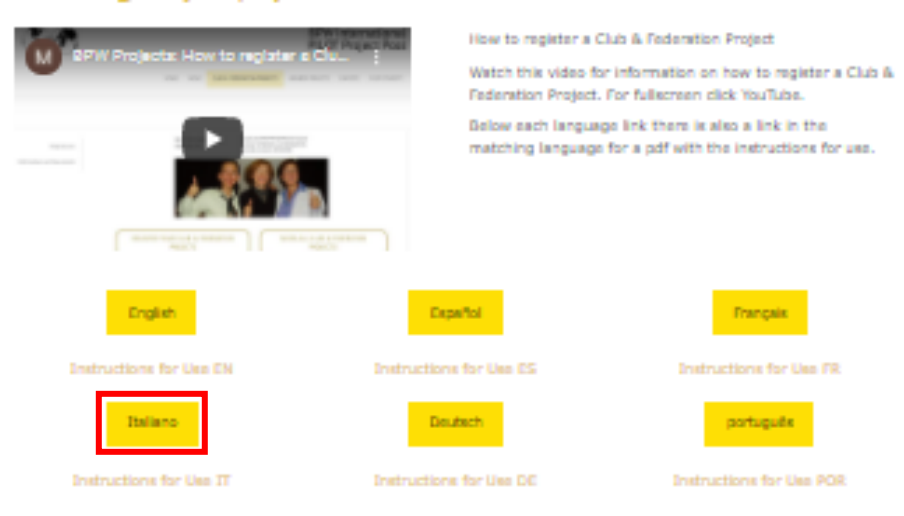

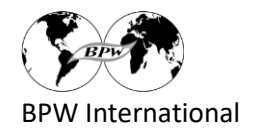

# 4. Compila il modulo (può allegare foto, documenti)

# **Registrazione Club & Federation Project**

Registrazione del Progetto di un club BPW o di una Federazione Registra il vostro progetto qui. Si prega di utilizzare una registrazione per ogni progetto. Grazie per il vostro impegno.

Persona responsabile del contatto:

Nome \*

Cognome \*

Indirizzo E-Mail \*

example@example.com

## È possibile pubblicare l'indirizzo e-mail? (Per favore, clicca) \*

 $\bigcirc$  Si  $\bigcirc$  no

#### Titolo del Progetto \*

massimo 60 caratteri

#### Obiettivo del progetto (in una frase) \*

massimo 150 caratteri

## Breve descrizione del progetto in inglese (per capire l'obiettivo del progetto) \*

massimo 1'000 caratteri

 $0/1000$ 

 $0/150$ 

# Descrizione ufficiale del progetto se disponibile:

Sfoglia i file

Progetto avviato \*

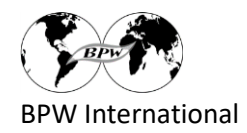

## Progetto fatto da (Per favore clicca): \*

 $\bigcirc$  Club

- O Federation (p.e. Germania, Taiwan, Brazil, Nigeria, Canada)
- Associated Club (Club senza Federation)

Nome del Club e Federazione o del Club Associato \*

Nazione \*

BPW Regione \*

- $\bigcirc$  Africa
- O Asia Pacific
- $\bigcirc$  Europe
- O North America & The Caribbean
- O Latin America

Se il progetto è fatto in collaborazione con i partners: Nome del partner / nomi dei partners

Λ

Se il progetto viene presentato su un sito Web o si ha un proprio sito: Indirizzo del sito Web

Se esistente: Indirizzo di Facebook, Fanpage etc. del Progetto

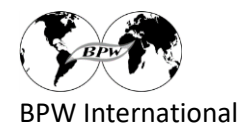

#### Il progetto riguarda i seguenti SDG delle Nazioni Unite (selezionare un massimo di 3 SDG) \*

- SDG 1: No Poverty
- SDG 2: Zero Hunger
- SDG 3: Good Health and Well-Being
- SDG 4: Quality Education
- SDG 5: Gender Equality
- SDG 6: Clean Water and Sanitation
- SDG 7: Affordable and Clean Energy
- SDG 8: Decent Work and Economic Growth
- SDG 9: Industry, Innovation, Infrastructure
- SDG 10: Reduced Inequalities
- SDG 11: Sustainable Cities and Communities
- SDG 12: Responsible Production and Consumption
- SDG 13: Climate Action
- SDG 14: Life below Water
- SDG 15: Life on Land
- SDG 16: Peace, Justice and Strong Institutions
- SDG 17: Partnerships for the Goals
- and SDG 18: Sustainable Development of BPW International

## UN SDG: https://www.un.org/sustainabledevelopment/sustainable-development-goals/

#### Il progetto riguarda i seguenti topic BPW (si prega di selezionare un massimo di 3 topic) \*

- □ 1. BPW Membership, BPW Organizational Development, -Strategies, -PR
- 2. Communication, Media
- 3. Cultures, Art
- 4. Economy, Business, Finances, Trade, Employment
- 5. Environment, Agriculture, Nature, Water
- $\Box$  6. Health
- 7. ICT and Applications, Social Media
- 8. Leadership, Development, Lifelong Learning, Training
- 9. Peace, Poverty, Violence
- 10. Legislation, Society, Politics, Advocacy
- 11. UN, Partnerships, Cooperation
- 12. Young BPW

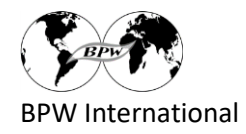

Messaggio

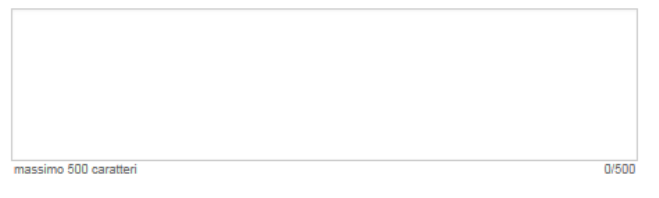

## Grazie mille per la vostra registrazione!

Vi preghiamo di inviare 1 o 2 foto che danno una buona impressione del progetto. Foto digitali originali, max. 10 MB.

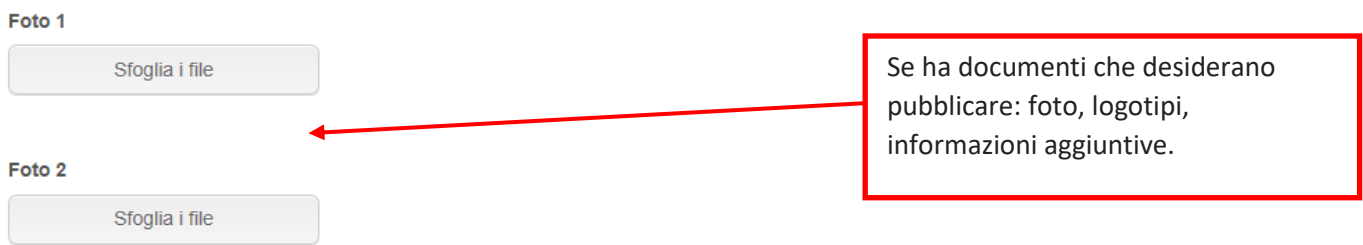

Confermo che terrò informato la Presidente del mio Club o della Federazione in merito a questa pubblicazione.

 $\bigcirc$  Si, lo confermo.

## Protezione dei dati

I vostri dati saranno utilizzati esclusivamente per la creazione di questa banca dati. I dati sono memorizzati su PILOT Chair. la pubblicazione dei dati del progetto sarà effettuata su https://www.bpw-projects.org/club-<br>federation-projects ; il contatto e-mail sarà pubblicato solo se l'utente acconsente.<br>Il ritiro o la modifica dei dati è possibil administrator@bpw-projects.org

Invia

# 5. Invia la registrazione completata